Course: Web Development I Module: Introduction to Javascript in HTML

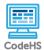

Lesson 1.3: Using the DOM

https://codehs.com/course/7968/lesson/1.3

| Description     | In this lesson, students learn how to modify HTML tags on a webpage<br>using the DOM. The DOM, or Document Object Model, translates HTML<br>files into accessible objects that can be manipulated or added to a<br>webpage.                                                                                                    |
|-----------------|----------------------------------------------------------------------------------------------------|
| Objective       | <ul> <li>Students will be able to:</li> <li>Modify existing elements on a web page using document.getElementById</li> <li>Modify existing elements on a web page using document.getElemenyByTagName</li> <li>Explain the purpose of the DOM, and how it is used to manipulate HTML files</li> </ul>                                                                                        |
| Activities      | 1.3.1 Video: getElementById<br>1.3.2 Check for Understanding: getElementById Quiz<br>1.3.3 Example: Welcome to My Site!<br>1.3.4 Exercise: Let's Get to Know You<br>1.3.5 Exercise: Simple Math<br>1.3.6 Video: Using the DOM<br>1.3.7 Check for Understanding: Using the DOM Quiz<br>1.3.8 Example: Multiple p tags<br>1.3.9 Exercise: Menu Opinion<br>1.3.10 Exercise: Longest Paragraph |
| Prior Knowledge | <ul> <li>Script tags</li> <li>Lists</li> <li>Iteration</li> <li>The console</li> </ul>                                                                                                    |
| Planning Notes  | <ul> <li>This is a longer lesson. It can be split into two at the video Using the DOM.</li> <li>This lesson includes a handout. Consider using this during class, or assigning it as homework.</li> <li>This lesson involves accessing items in a list. If students are unfamiliar with this topic or could use additional practice, be sure to</li> </ul>                                 |

|                                     | review Intro to Arrays in the JavaScript Bootcamp module.                                                                                                    |
|-------------------------------------|----------------------------------------------------------------------------------------------------|
| Standards Addressed                 |                                                                                                    |
| Teaching and<br>Learning Strategies | <ul> <li>Lesson Opener:</li> <li>Have students answer the beginning of class discussion questions (5-7 mins). <ul> <li>Consider pulling up a completed version of the Welcome to My Site example, and ask if students would be able to complete that with the knowledge that they currently have. Explain to them that in this lesson, they are going to learn how they can manipulate elements on a webpage using JavaScript.</li> </ul> </li> <li>Activities: <ul> <li>Watch getElementById and complete the corresponding quiz. (6 - 8 mins)</li> <li>Explore Welcome to My Site!. (3 mins)</li> <li>Have students open the console and try typing document.getElementById directly into the console. They should see that it actually returns the element object.</li> <li>Complete Let's Get to Know You and Simple Math (10 - 12 mins).</li> <li>Watch Using the DOM and complete the corresponding quiz. (10 mins)</li> <li>Consider splitting this lesson into two by showing this during the next class period.</li> <li>Consider using the Practice with the DOM handout before moving on to the next video.</li> <li>If students are not familiar with lists, use the rest of class to go over or cover lists instead of moving on to this material.</li> <li>Explore Multiple p tags (3 mins).</li> <li>Make sure that students open the console to see how the elements are being manipulated.</li> <li>Complete Menu Opinion and Longest Paragraph (10- 12 mins)</li> <li>Longest Paragraph is completed most easily using iteration. Students may need a refresher on iteration in order to complete this assignment.</li> </ul> </li> </ul> |
| Discussion Questions                | <ul><li>Beginning of Class:</li><li>What is the purpose of the script tag?</li></ul>                                                                                                    |
|                                     | <ul> <li>• What is the purpose of the script tag?</li> <li>• Allows programmers to add JavaScript to an HTML file.</li> <li>• Using the script tag, how can we ask a user for their name?</li> <li>• var name = prompt("What is your name?)</li> </ul>                                                                                                    |

|                    | <ul> <li>Given what we learned last week, is it possible for us to get this on to our actual webpage? <ul> <li>No, students have not learned enough to make this possible.</li> </ul> </li> <li>End of Class: <ul> <li>What's the difference between getElementById and getElementByTagName? Why would we use one instead of the other?</li> <li>If there is only one tag that we want to get access to we would use getElementById, but if there are a couple of tags that we want to access, we should use getElementByTagName. The former returns a single value, while the latter returns a list of elements.</li> </ul> </li> <li>What is innerHTML and how do we use it? <ul> <li>innerHTML is used to access or set the HTML value of a tag. It can include text or tags.</li> </ul> </li> <li>How does the DOM enable the use of getElementById and innerHTML? <ul> <li>The DOM converts an HTML file into a usable object. This object can then be accessed using getElementById, and its properties, like InnerHTML can be manipulated as a result.</li> </ul> </li> </ul> |
|--------------------|----------------------------------------------------------------------------------------------------|
| Resources/Handouts | Practice with the DOM<br>Practice with the DOM (Teacher Version)                                                                                                    |

## Vocabulary

| Term                                                                                                    | Definition                                                                                                    |                                                                                                    |
|----------------------------------------------------------------------------------------------------|----------------------------------------------------------------------------------------------------|----------------------------------------------------------------------------------------------------|
| Modification: Advanced                                                                                                    | Modification: Special Education                                                                                                    | Modification: English<br>Language Learners                                                                                                    |
| <ul> <li>Have students create a DOM tree for each of the exercises that they complete in the lesson.</li> <li>Have students return to Simple Math to complete it using getElementsByTagName.</li> </ul> | <ul> <li>Provide students with a reference sheet, including terms from previous JavaScript courses that will come up in this lesson.         <ul> <li>Iteration, Lists, Getting the Max Value</li> </ul> </li> </ul> | <ul> <li>Provide students with a reference sheet, including terms from previous JavaScript courses that will come up in this lesson.</li> <li>Iteration, Lists, Getting the Max Value</li> </ul> |